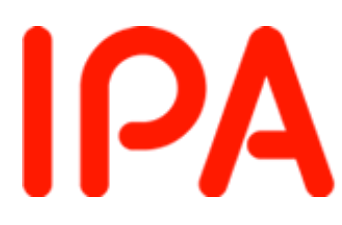

Information-technology<br>Promotion Agency, Japan

**ISOG-J** 主催セミナー 「事例から学ぶ!ウェブ改ざんの実態と対策」

ウェブ改ざんによる被害とその対策

2013年12月12日 独立行政法人情報処理推進機構 技術本部 セキュリティセンター

岡野 裕樹

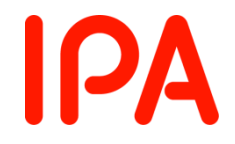

#### 本日の講演内容

- ウェブ改ざんの事例
- 改ざんの原因(サーバ側、ftpクライアント側)
- 防ぐための管理(サーバ側、ftpクライアント側)
- 気づくための管理
- 改ざん被害発生時の対処

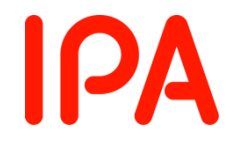

#### 本日の講演内容

- ウェブ改ざんの事例
- 改ざんの原因(サーバ側、ftpクライアント側)
- 防ぐための管理(サーバ側、ftpクライアント側)
- 気づくための管理
- 改ざん被害発生時の対処

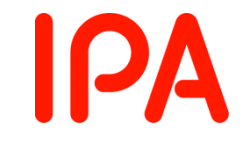

### ウェブ改ざん届出件数の推移

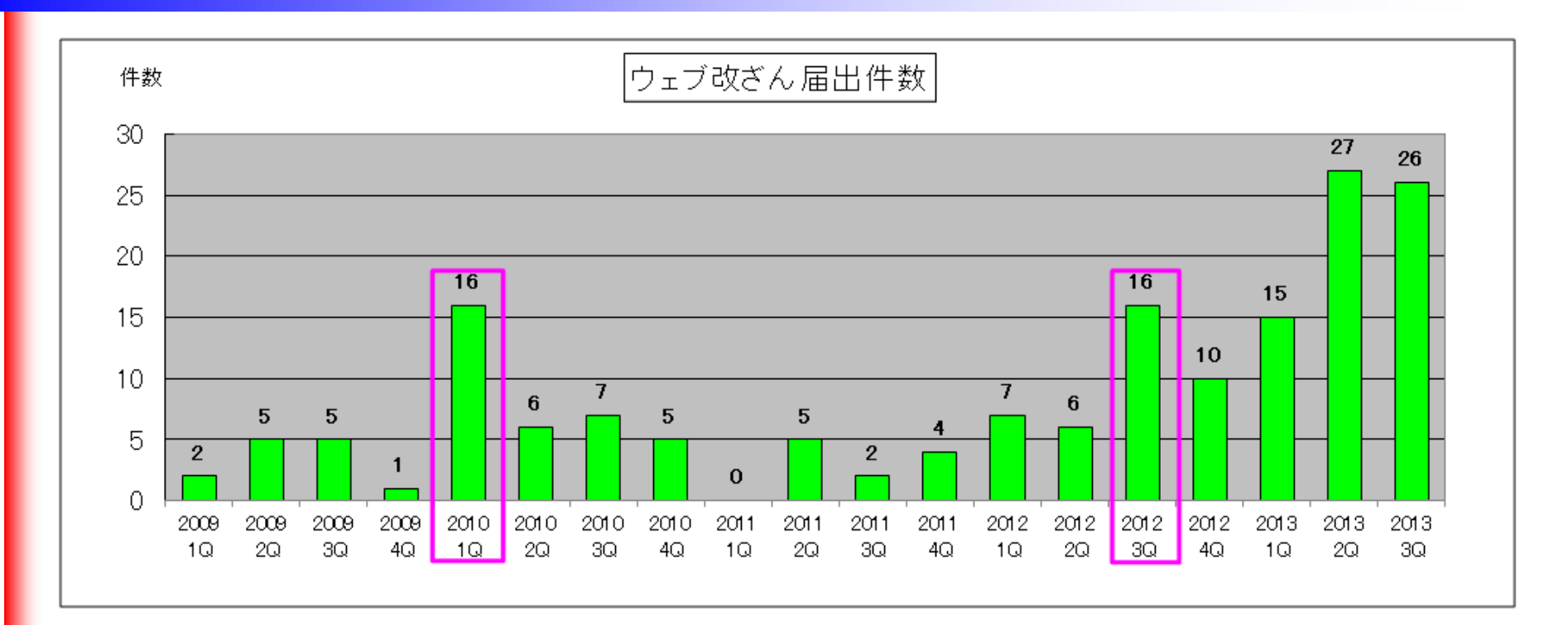

- これまでにウェブ改ざん届出の多かった時期
	- 2010年第1四半期:ガンブラーの流行
	- 2012年第3四半期:一部島しょの領有権に関する近隣国からの抗議 行動の一環によるものと推測される改ざん

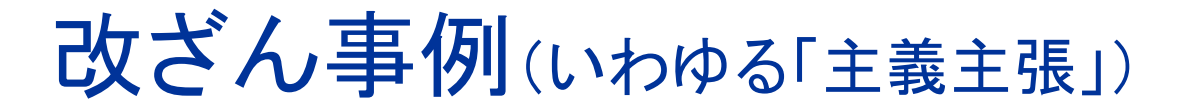

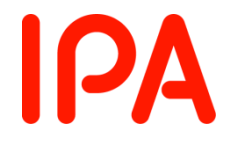

#### • 特徴など

- ウェブ改ざんを行い、何かしらの考えや主義などを主張することが目的である。
- 文章や国旗などの画像が挿入され、アクセスすると明らかに正常な状態ではないこと がわかる。

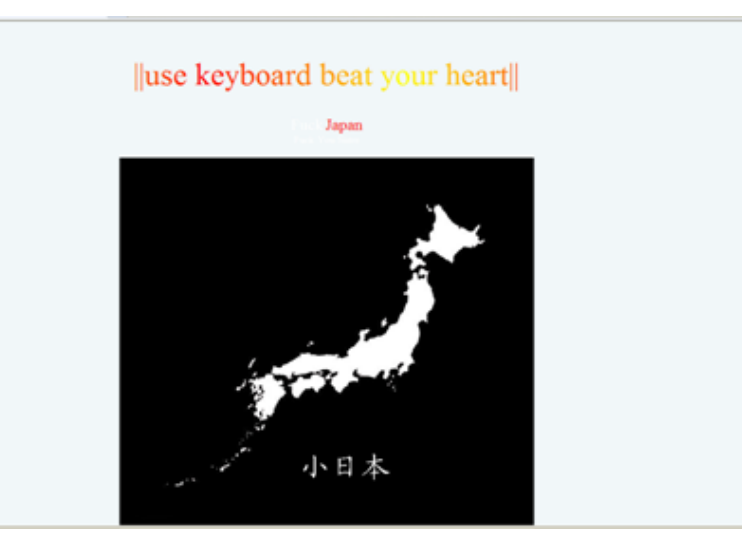

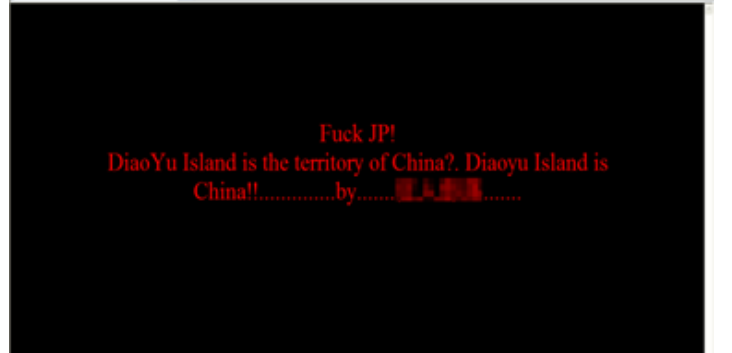

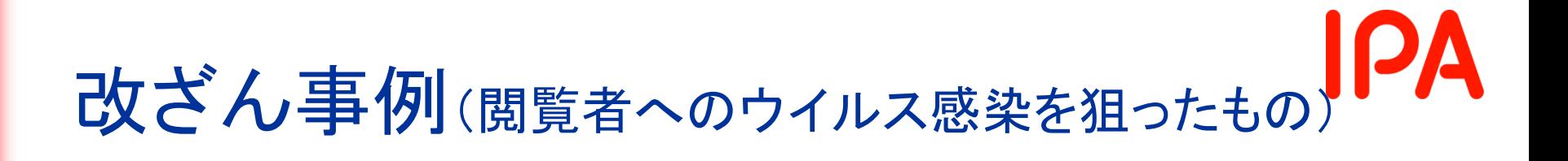

#### • 特徴など

- 閲覧者のパソコンをウイルス感染させ、何かしらの利益を得ることが目的である。
- ブラウザ上での表示を見ただけでは、改ざんされていることに気づけない。
- 挿入されるコードが難読化されていることもある。

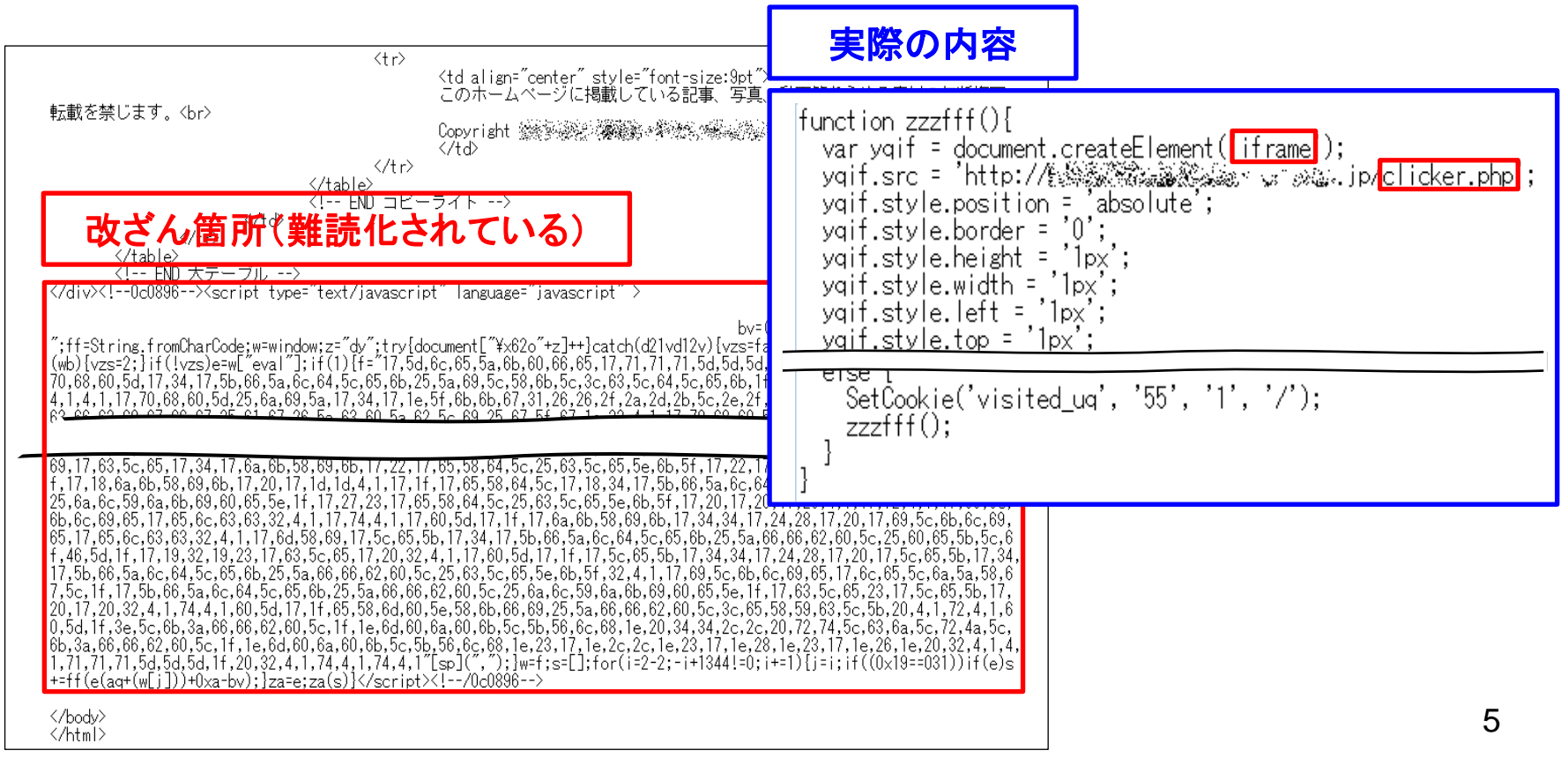

### ウェブ改ざん被害の内訳

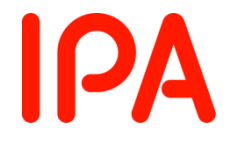

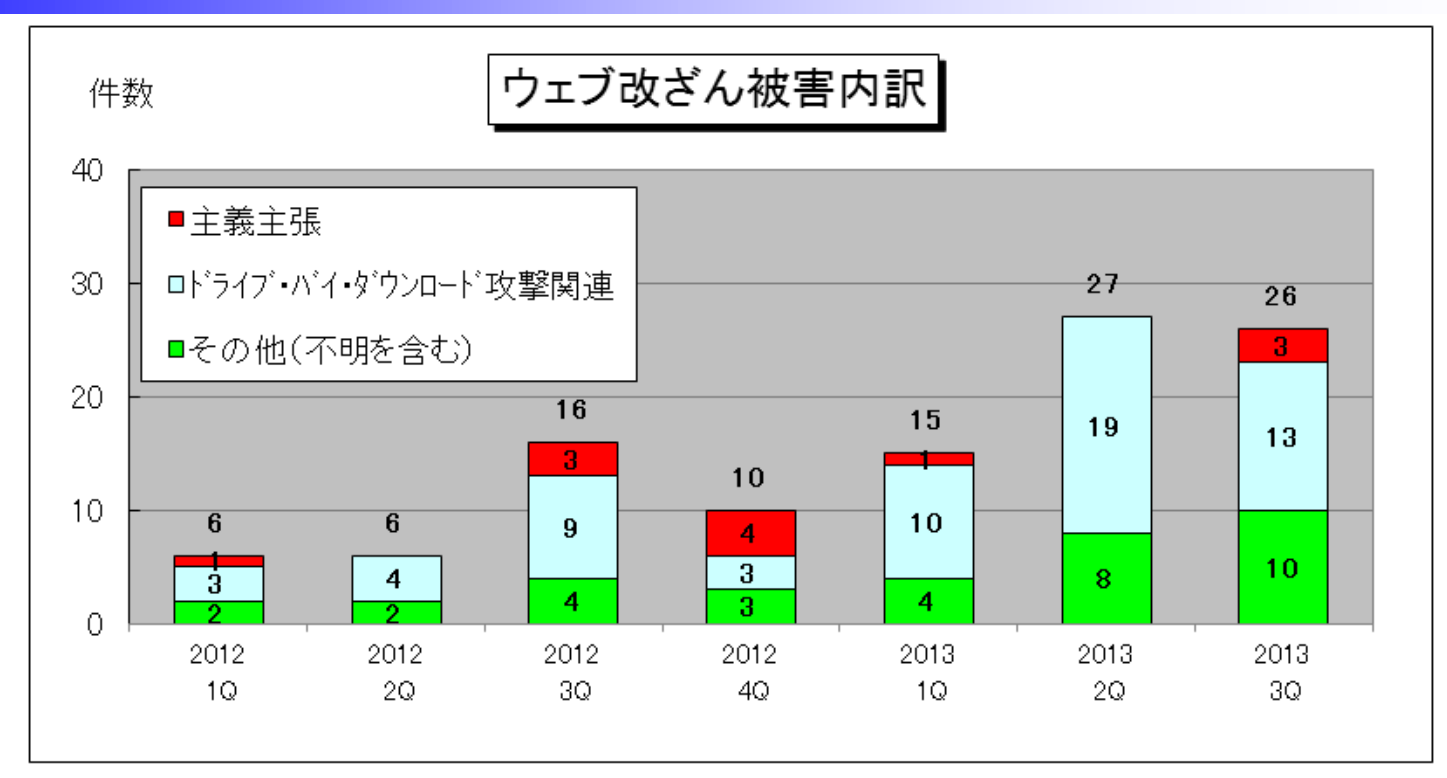

- ウェブ改ざん被害の特徴
	- 閲覧者のウイルス感染を目的とした改ざんが目立っている。
	- 2012年第3四半期には、一部島しょの領有権に関する近隣国から の抗議行動の一環によるものと推測される主義主張を目的とした改 ざんが多く報告された。 6

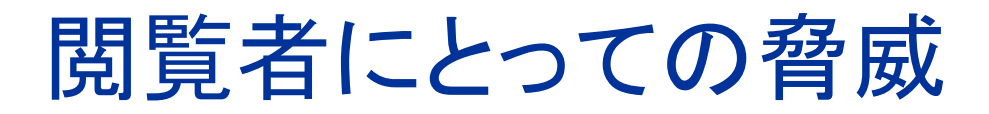

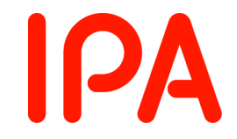

- ウイルス感染の危険性(drive-by download)
	- セキュリティ対策が不十分なパソコンでは、サイトを閲覧しただけで ウイルスに感染させられてしまい、かつ、ウイルスに感染したことが 見た目には全く分からない場合がある。
- 怪しいサイトを見なくても感染
	- 有名企業のサイトが攻撃に使われる場合があるため、「不審なサイ トを閲覧しない」といった回避策が有効とならず、日常的に利用して いるサイトが突然危険なサイトとなる可能性もある。
- 様々なウイルスへの感染
	- 悪意あるサイトに仕掛けられるウイルスは攻撃者が任意にコントロ ールできるため、閲覧者はどのようなウイルスに感染させられるの か予測できない。

#### 閲覧者の被害事例

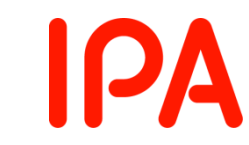

- drive-by downloadによる多種多様なウイルスへの感染
	- 偽セキュリティ対策ソフト型ウイルス
		- ウイルスが発見されたという偽の表示を行い、駆除するために偽のセキュリティ 対策ソフトの「有償版」の購入を迫るウイルス
	- ftpのID/パスワードを盗むウイルス(更なるウェブ改ざんの被害)
	- その他のサービスのID/パスワード情報を盗むウイルス
	- 攻撃者の目的に合わせた様々なウイルスへの感染の危険性

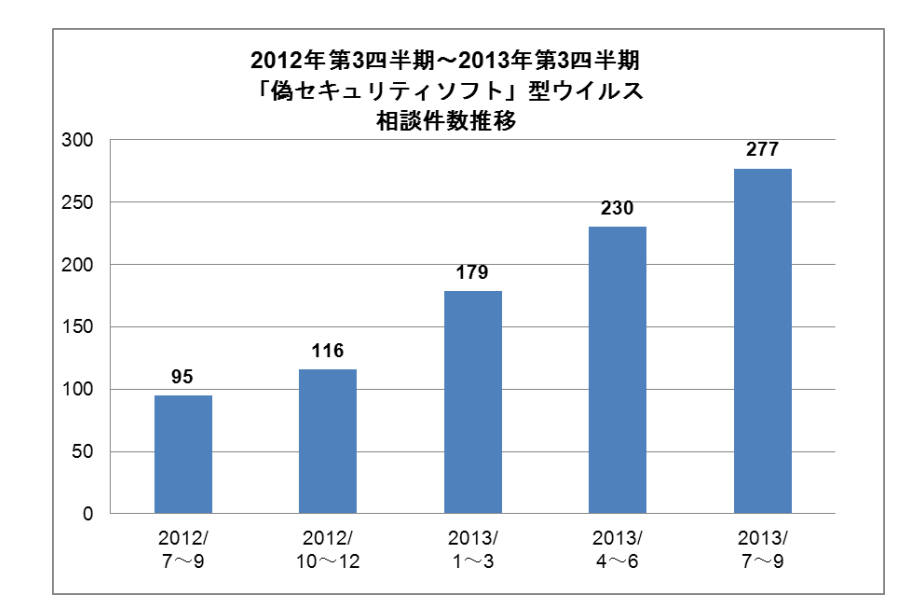

# ガンブラーでのウイルス感染の仕組みIPA

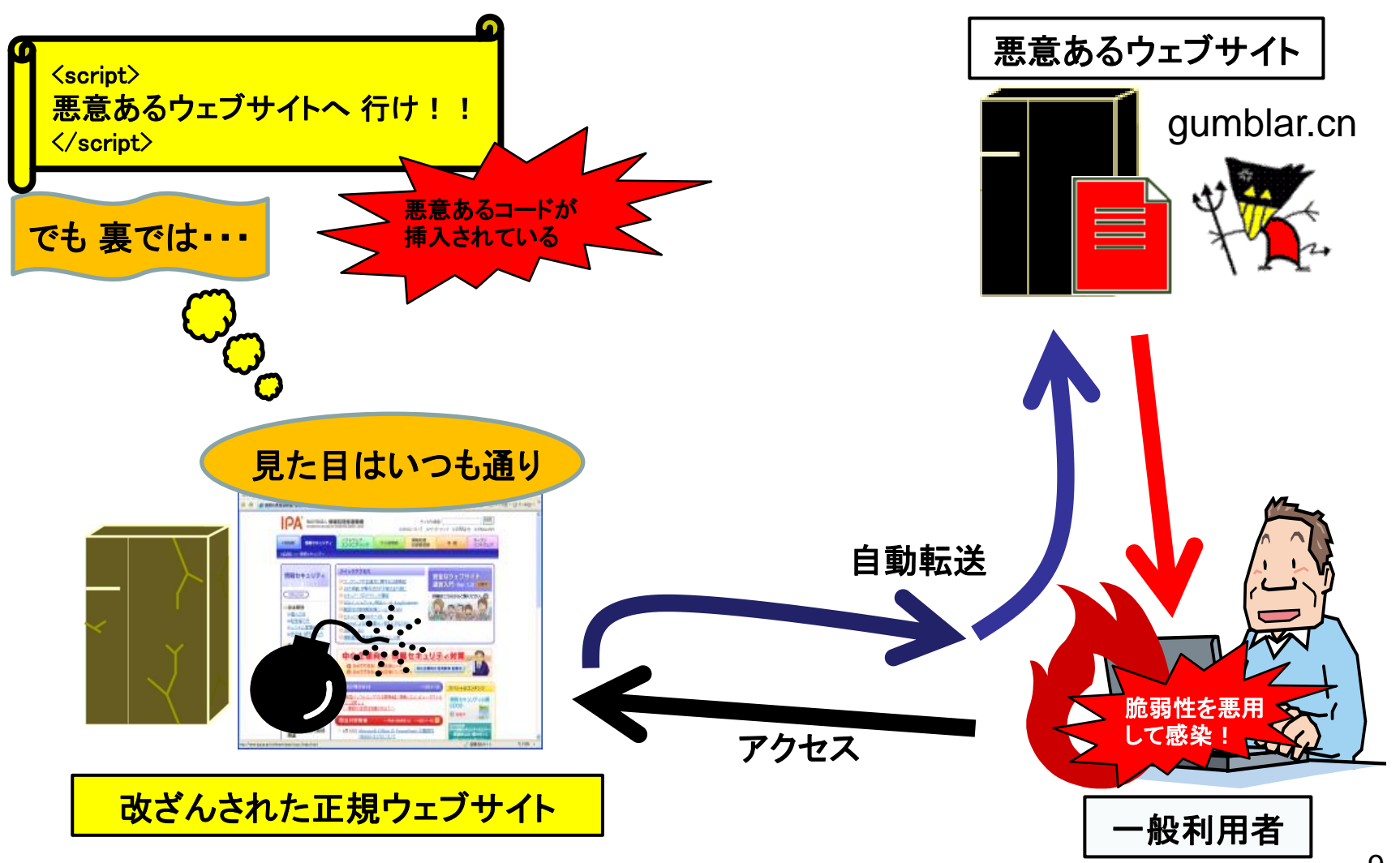

# ガンブラーの典型的な手口

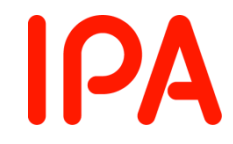

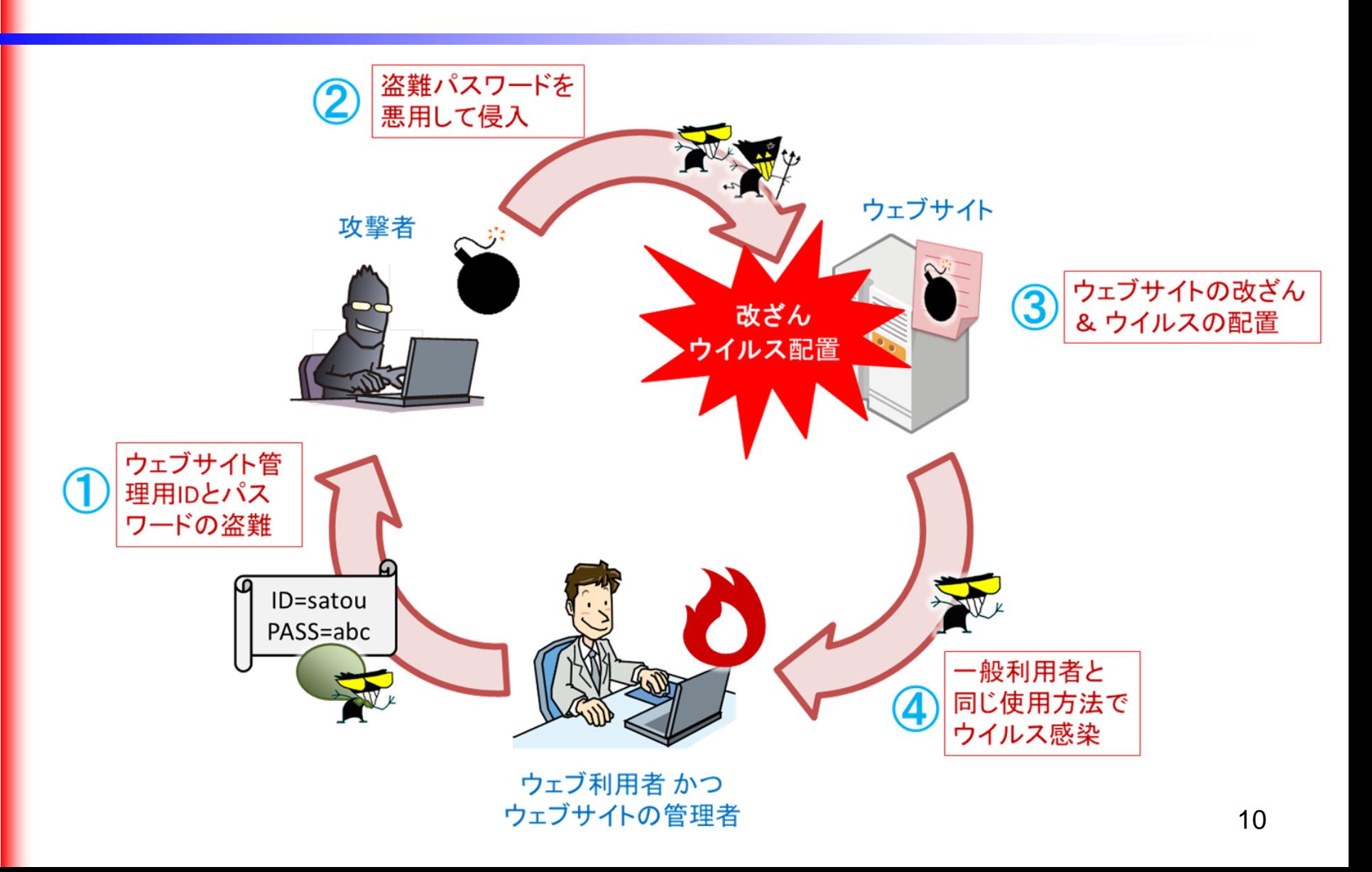

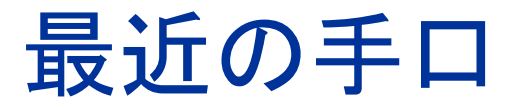

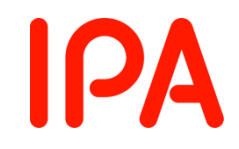

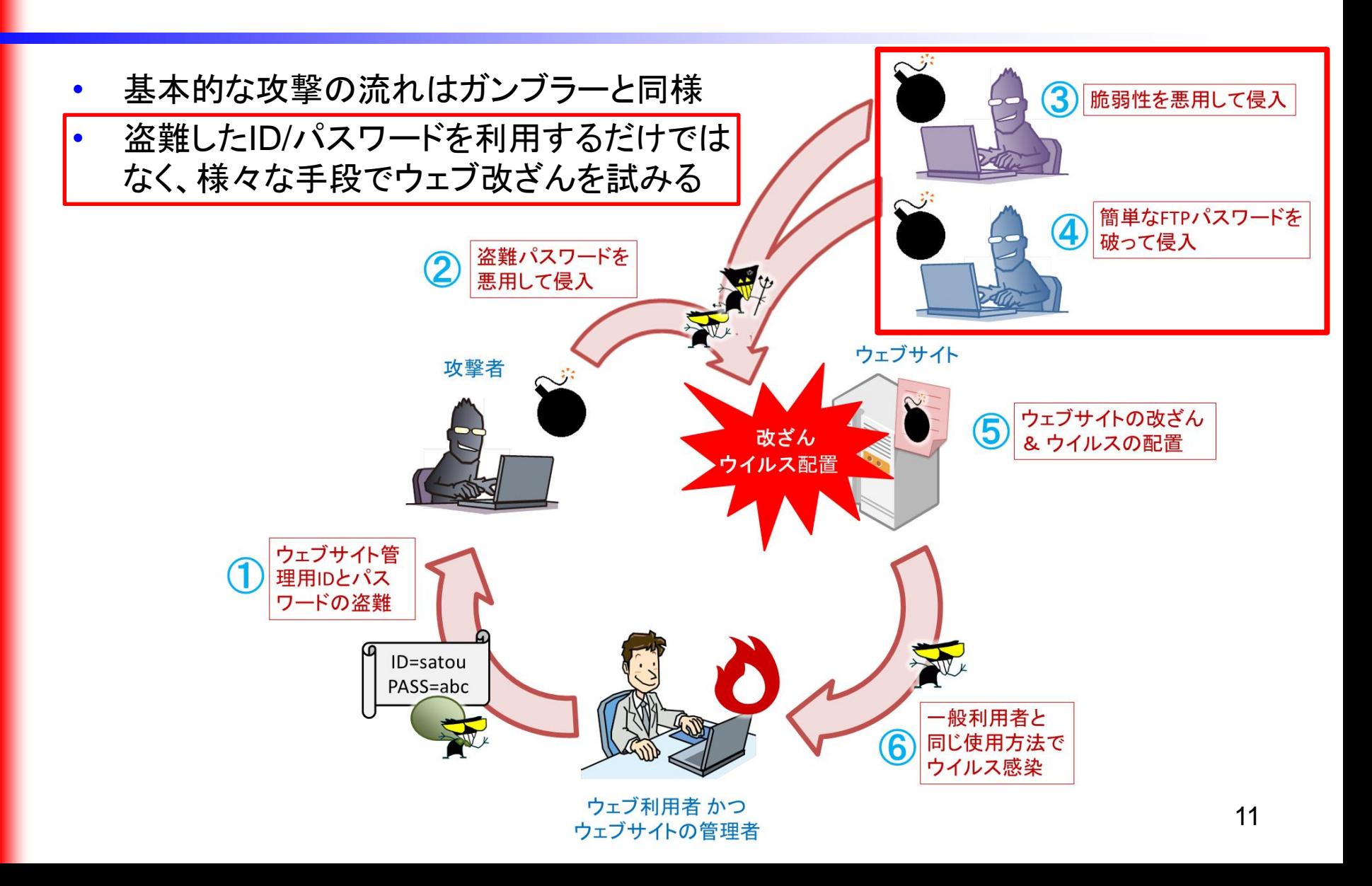

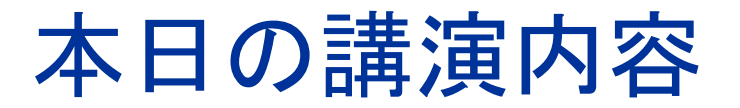

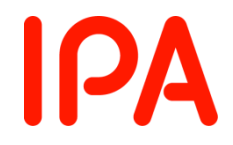

#### • ウェブページ改ざんの事例

- 改ざんの原因(サーバ側、ftpクライアント側)
- 防ぐための管理(サーバ側、ftpクライアント側)
- 気づくための管理
- 改ざん被害発生時の対処

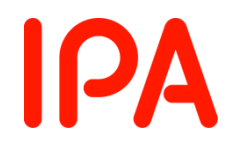

#### 改ざんの原因(サーバ側)

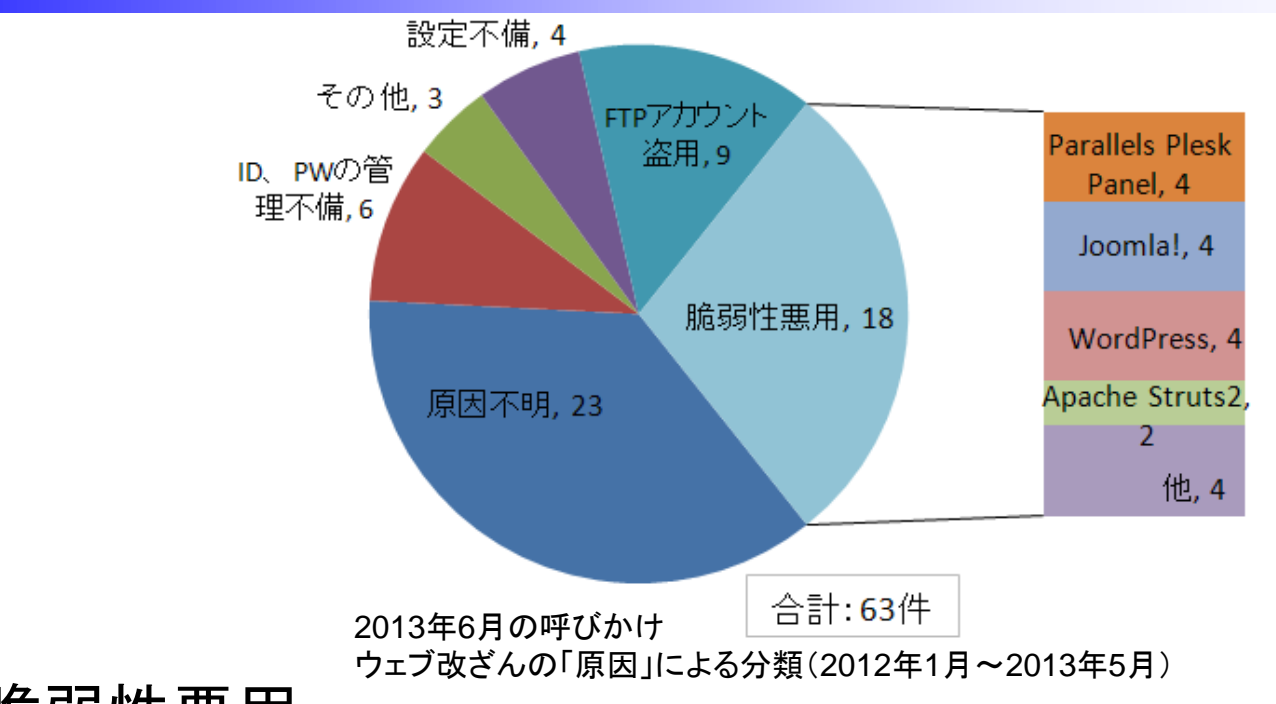

• 脆弱性悪用

- サーバ上のミドルウェア、CMS(プラグインを含む)の脆弱性を悪用
- Apache Struts 2、Parallels Plesk Panel、WordPress、Movable Type、Drupal、Joomla!、JCE(Joomla! プラグイン)・・・
- ID、パスワードの管理不備
	- ftp、サイト管理画面などの推測され易いパスワード <sup>13</sup>

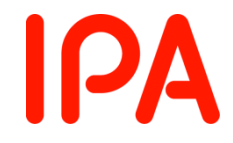

#### 改ざんの原因(サーバ側)

- サーバ上のソフトウェア等の脆弱性に関する注意喚起等
	- $-2013.10.18$  (IPA)

脆弱性対策情報データベースJVN iPediaの登録状況 [2013年第3 四半期(7月~9月)]

http://www.ipa.go.jp/security/vuln/report/JVNiPedia2013q3.html

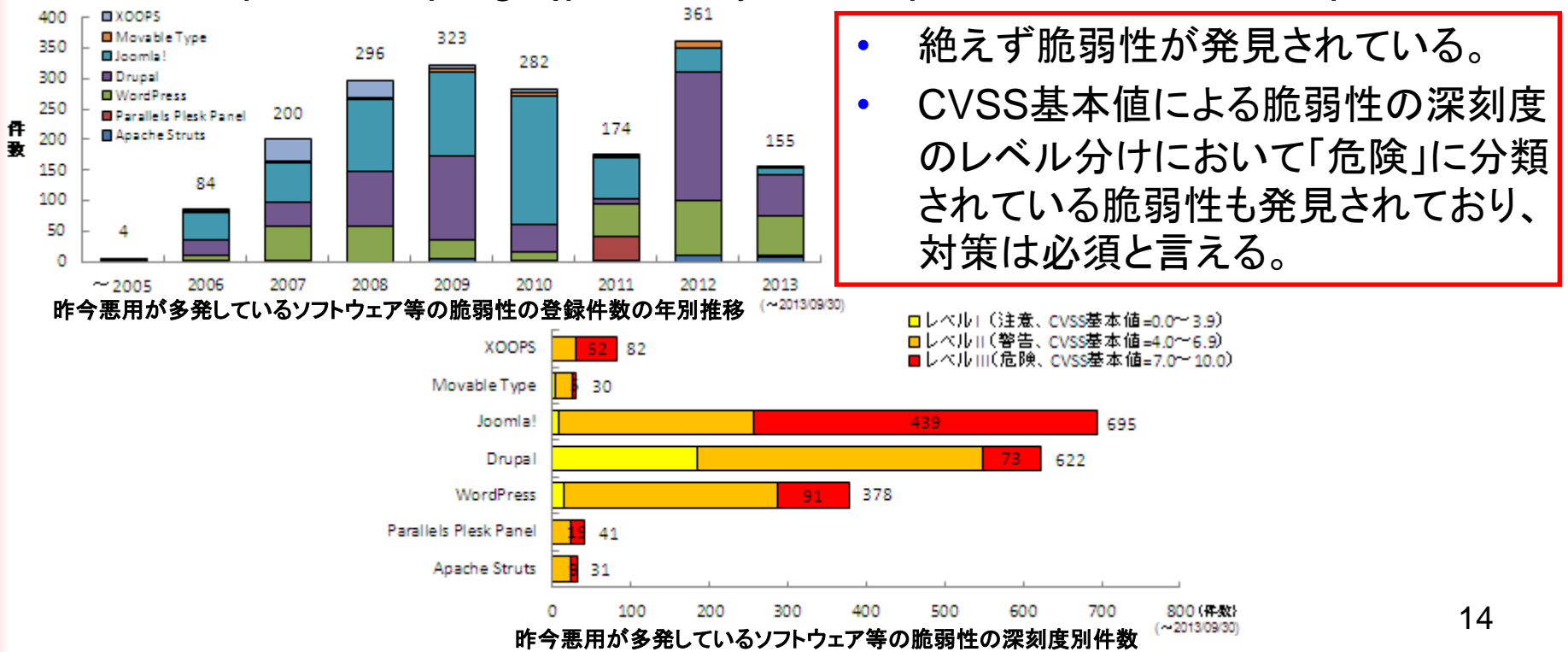

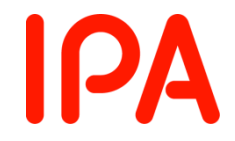

#### 改ざんの原因(サーバ側)

- サーバ上のソフトウェア等の脆弱性に関する注意喚起等
	- 2013.04.08 (JPCERT/CC) 旧バージョンの Parallels Plesk Panel の利用に関する注意喚起 http://www.jpcert.or.jp/at/2013/at130018.html
	- $-2013.09.13$  (IPA) WordPressやMovable Typeの古いバージョンを利用しているウェブ サイトへの注意喚起

http://www.ipa.go.jp/security/topics/alert20130913.html

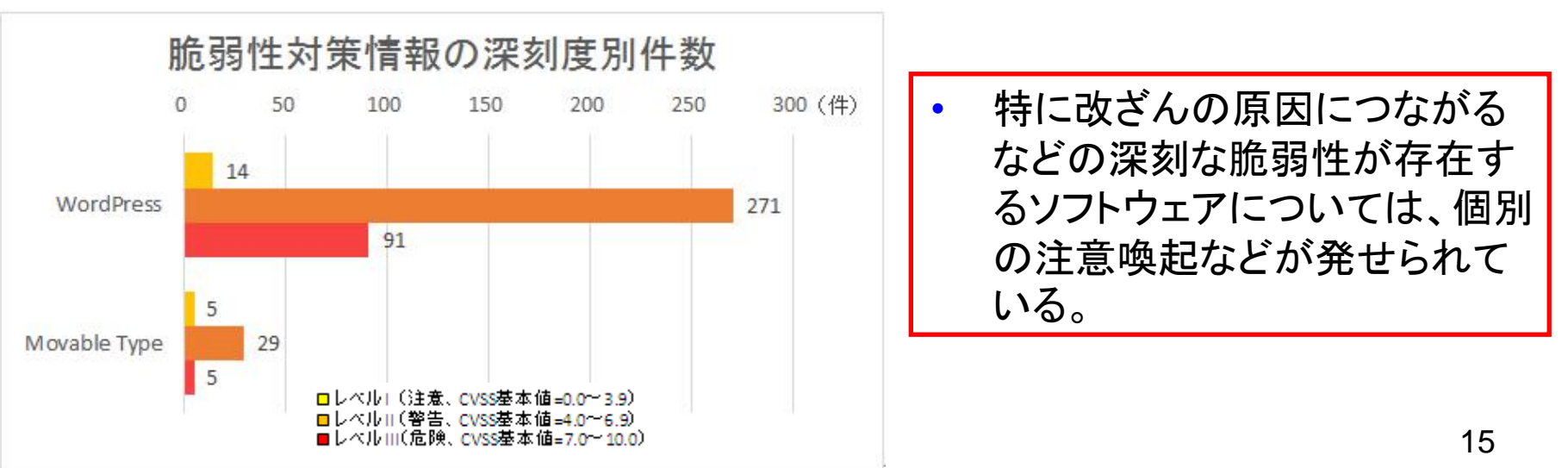

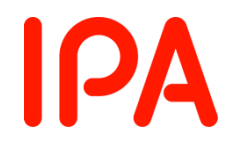

### 改ざんの原因(ftpクライアント側)

- ftpアカウント盗用
	- 原因はわからないが、ftpアカウントを不正に 利用され、改ざんが行われた
	- ftpクライアント端末のウイルス感染によりftpの アカウントが盗用された
- 10大脅威では・・・
	- クライアントソフトの脆弱性を突いた攻撃が上位

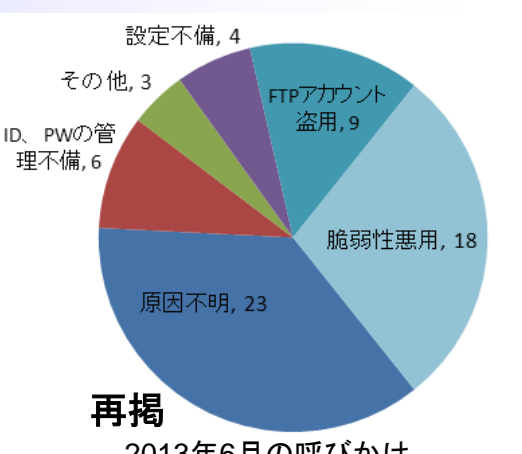

2013年6月の呼びかけ ウェブ改ざんの「原因」による分類 (2012年1月~2013年5月)

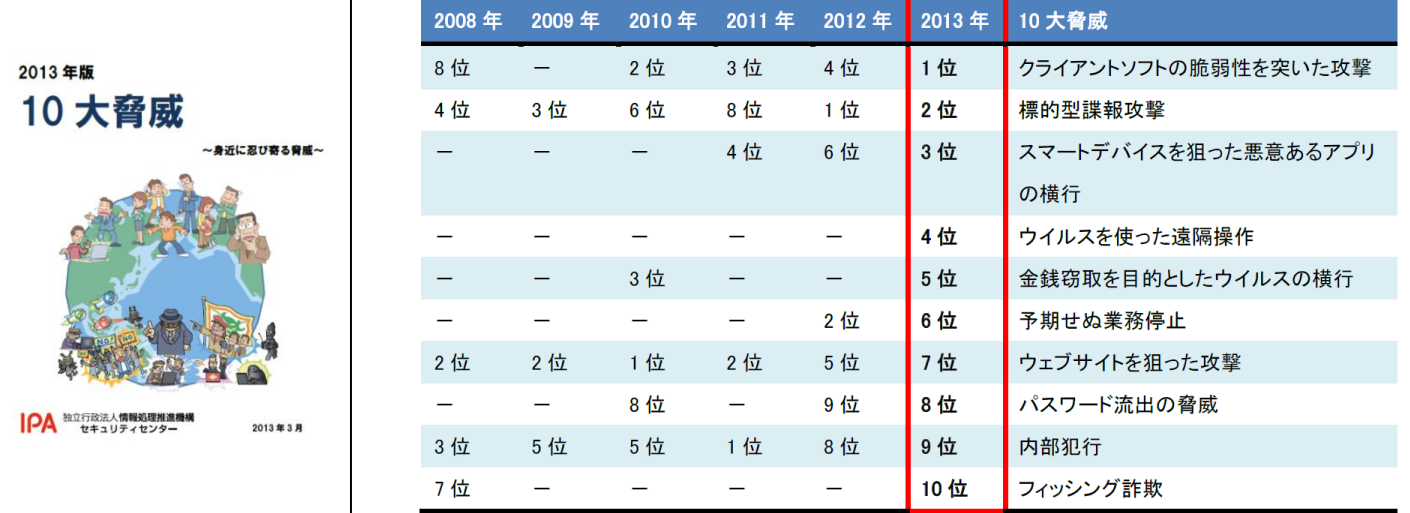

http://www.ipa.go.jp/security/vuln/10threats2013.html

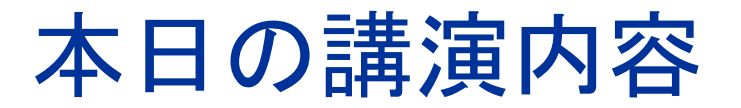

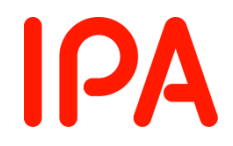

- ウェブページ改ざんの事例
- 改ざんの原因(サーバ側、ftpクライアント側)
- 防ぐための管理(サーバ側、ftpクライアント側)
- 気づくための管理
- 改ざん被害発生時の対処

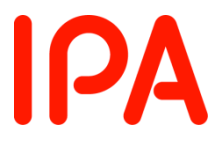

### 改ざんを防ぐための管理(サーバ側)

- 推測されにくいパスワードの設定
	- ftpやその他サイト管理画面などのパスワードは、推測されにくいパ スワードを設定する
- アクセス制限
	- ftpなどへの接続制限を行う(接続元IPアドレス、VPN)。万が一、ID/ パスワードが盗み取られてしまっても、外部からのアクセスを防ぐ。
- サーバ上のソフトウェア等の脆弱性への対応
	- 最新版にアップデートを行う
	- プラグインも忘れずに
- 脆弱性情報の収集
	- JVN iPedia、セキュリティベンダーなど
- 有事の際の対応を事前に検討
	- 連絡体制、対応手順

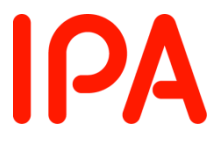

### 改ざんを防ぐための管理(サーバ側)

- JVN iPedia(http://jvndb.jvn.jp)
	- 国内外問わず日々公開される脆弱性対策情報を収集、蓄積するこ とを目的とした脆弱性対策情報データベース

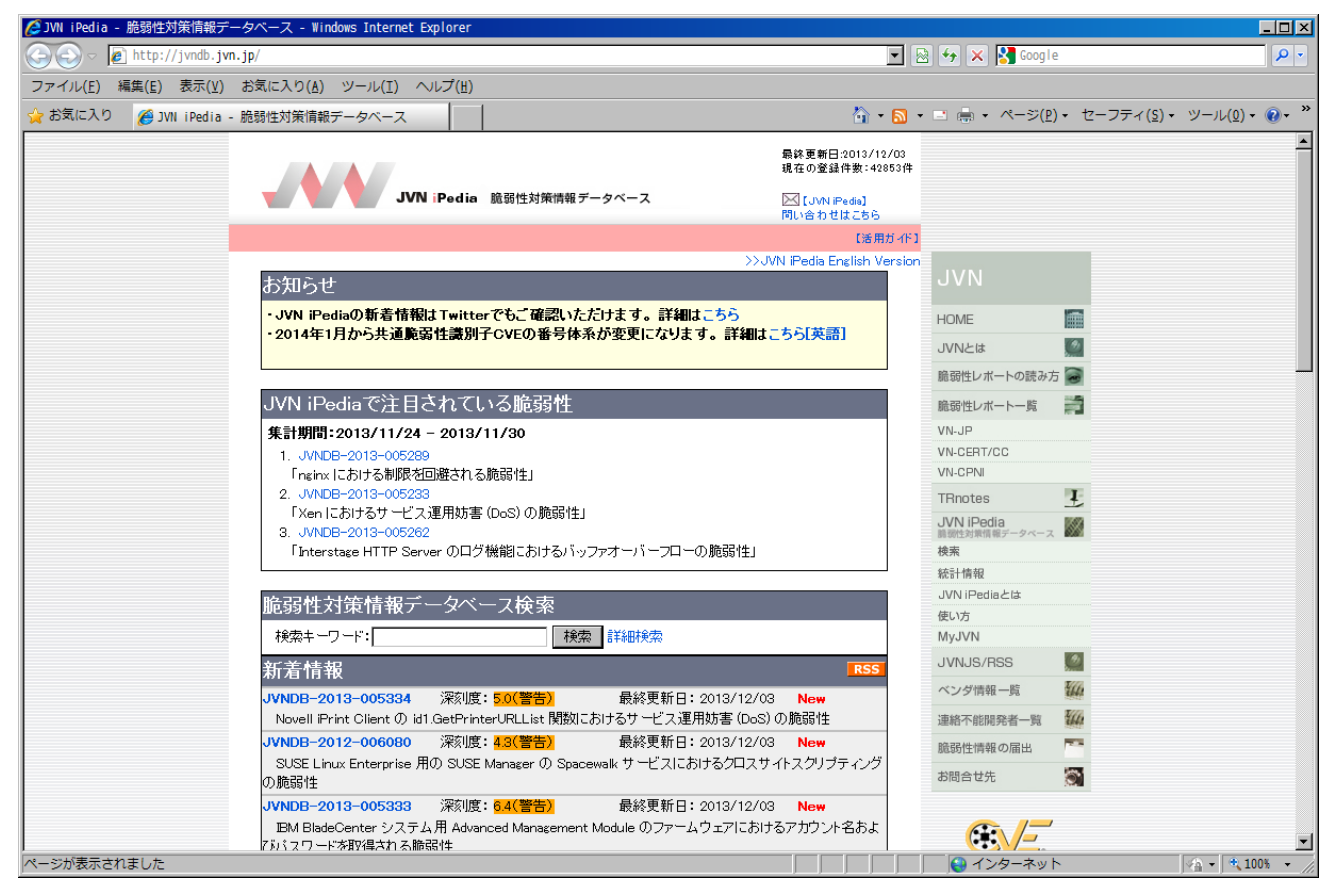

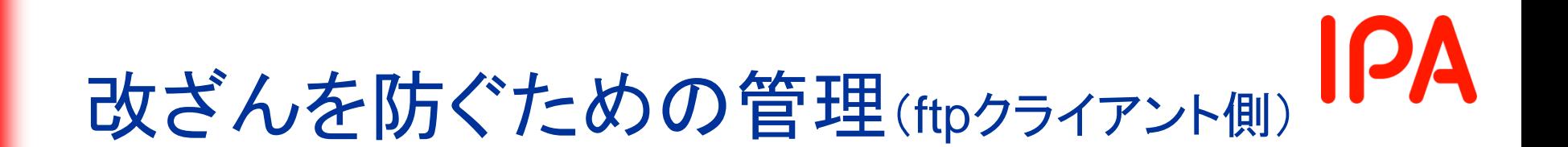

#### • アップデートを行う

– ウイルスによるftpのアカウント情報等の漏えいを防ぐ(drive-by downloadによるウイルス感染を防ぐ)。Windows Update、各種ソフ トウェア(特にAdobe Flash Player、Adobe Reader、Javaなど)の アップデート、ウイルス対策ソフトを最新の状態で利用する。MyJVN バージョンチェッカの利用、自動アップデートの設定。

#### • 更新専用パソコンの導入

- ftpクライアント専用の端末を用意する。ウェブやメールの閲覧などを 原因とするウイルスの感染を防ぐことが可能。
- アカウントを共有しない
	- 万が一、インシデントが発生してしまった際の原因の特定に有効。

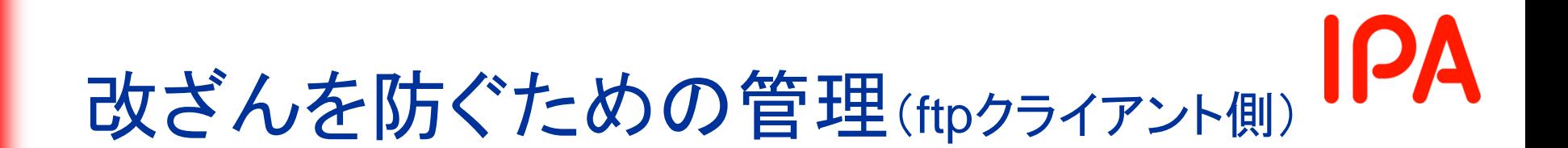

• MyJVNバージョンチェッカ(http://jvndb.jvn.jp/apis/myjvn/)

– 利用者のコンピュータにインストールされているソフトウェア製品の バージョンが最新であるか、簡単な操作で確認するツールです。

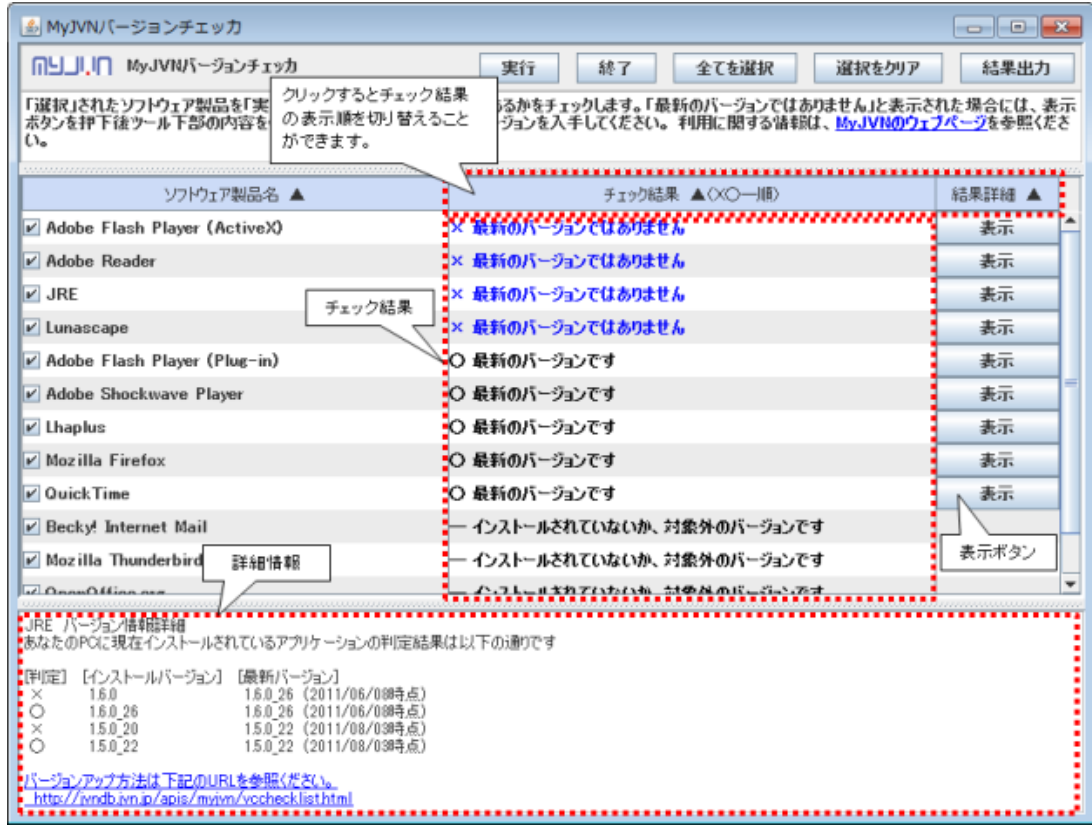

- ・Adobe Flash Player
- ・Adobe Reader
- ・Adobe Shockwave Player
- ・JRE
- ・Lhaplus
- ・Mozilla Firefox
- ・Mozilla Thunderbird
- ・QuickTime
- ・Lunascape
- ・Becky! Internet Mail
- ・OpenOffice.org
- ・VMware Player

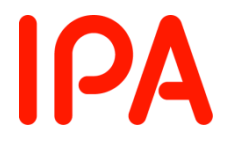

#### 改ざんを防ぐための管理(まとめ)

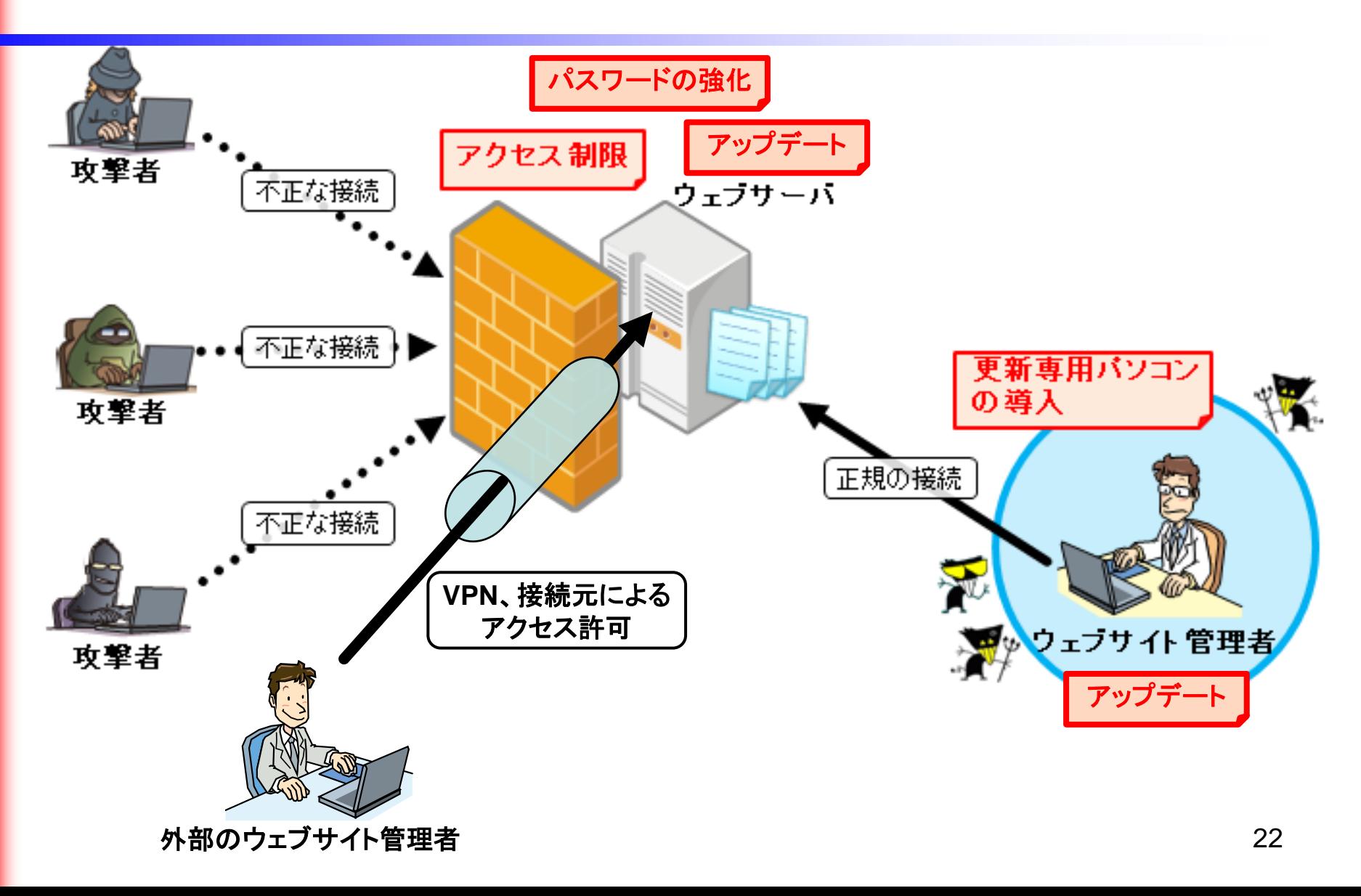

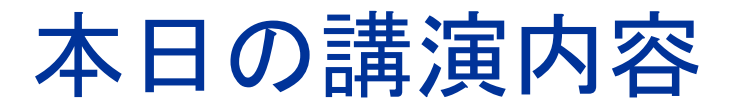

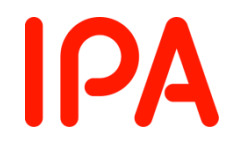

- ウェブページ改ざんの事例
- 改ざんの原因(サーバ側、ftpクライアント側)
- 防ぐための管理(サーバ側、ftpクライアント側)
- 気づくための管理
- 改ざん被害発生時の対処

# 改ざんに気づくための運用・管理

- バックアップデータとサーバ上のデータの比較
	- サーバにコンテンツ(.htaccess等を含む)をアップロードする際には 、そのコピーを保管しておき、定期的にサーバ上のファイルと比較を 行う。
- アクセスログの定期的な確認
	- (万が一、インターネットへ公開するのであれば、)ftp、サイト管理画 面等へのアクセスログを定期的に確認する。
		- 認証試行のログはないか?
		- 不審なIPアドレスの認証成功のログはないか?
- 問い合わせ先の掲載
	- ウェブサイト上にメールアドレスなどの連絡先を掲載し、外部からの 連絡を受けられる体制を整える。
- ウェブサイト改ざん検知サービスなどを利用する <sub> <sub> <sub> </sub></sub></sub>

**IPA** 

# 改ざんに気づくための運用・管理

#### • sshへの大量の認証試行のログ – この後、sshのパスワードが破られ、ウェブ改ざんの被害に

May 18 21:41:40 www sshd[28839]: input\_userauth\_request: invalid user audrey May 18 21:41:40 www sshd[28839]: Received disconnect from 《紫浅戀》《絲絲》《 11: Bye Bye May 18 21:41:42 www sshd[28840]: Invalid user molly from 戀戀戀戀戀戀 May 18 21:41:42 www sshd[28843]: input\_userauth\_request: invalid\_user\_molly May 18 21:41:42 www sshd[28843]: Received disconnect from 《《《《《《《《《》》》》》》:11: Bye Bye May 18 21:41:45 www sshd[28844]: Invalid user sophie from ③影響總數數 May 18 21:41:45 www sshd[28847]: input userauth\_request: invalid user\_sophie May 18 21:41:45 www sshd[28847]: Received disconnect from ▒▒▒▒▒▒▒ ▒ 11: Bye Bye Mav 18 21:41:47 www sshd[28848]: Invalid user alexa from . ③ ③ ③ ③ ③ ③ ③ ④ ③ ④ ③ May 18 21:41:47 www sshd[28851]: input\_userauth\_request: invalid user alexa May 18 21:41:47 www sshd[28851]: Received disconnect from 麴《《《《《《》》》》》:11: Bye Bye May 18 21:41:49 www sshd[28852]: Invalid user claire from 騷殺. 戀. 激熱 May 18 21:41:49 www.sshdF288551: input\_userauth\_request: invalid\_user\_claire May 18 21:41:49 www sshd[28855]: Received disconnect from 戀戀戀戀戀戀戀 . 11: Bve Bve May 18 21:41:51 www sshd[28856]: Invalid user aaliyah from .戀 . . . . . . . . . . May 18 21:41:51 www sshd[28859]: input\_userauth\_request: invalid user aaliyah May 18 21:41:51 www sshd[28859]: Received disconnect from 巡答巡逻巡逻:11: Bye Bye May 18 21:41:54 www sshd[28863]: input\_userauth\_request: invalid user leah May 18 21:41:54 www sshd[28863]: Received disconnect from 《戀《戀《靈《讓》》》 11: Bye Bye

**IPA** 

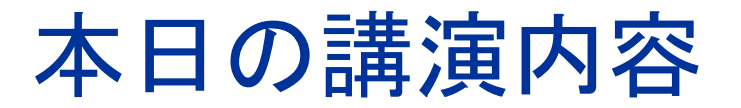

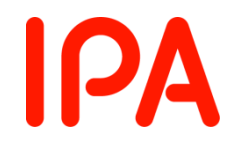

- ウェブページ改ざんの事例
- 改ざんの原因(サーバ側、ftpクライアント側)
- 防ぐための管理(サーバ側、ftpクライアント側)
- 気づくための管理
- 改ざん被害発生時の対処

#### 改ざん被害発生時の対処

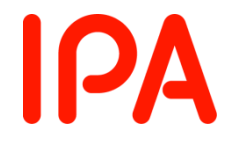

- 早急なウェブサイトの公開停止
	- 加害者にならないために・・・
	- 安全なマシンからftp等のパスワードの変更
- 改ざん箇所の洗い出し、原因の特定等の調査 – バックアップデータとの比較
	- 公開ディレクトリ内ファイル群の再アップロード
	- 各種サービスの関連ログの確認
	- ウェブコンテンツのソースファイルのウイルススキャン

改ざん被害発生時の対処

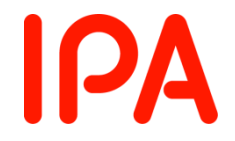

- ウェブサイトを再公開する場合の注意点
	- サイト閲覧者へ向けた事実告知が重要
		- a. 改ざんの事実の説明
		- b. 改ざんされていた箇所
		- c. 改ざんされていた期間
		- d. ウェブサイト利用者が改ざんされていた箇所を閲覧した場合に 想定される被害 (ウイルス感染など)の説明
		- e. ウイルスのチェック方法の説明(必要に応じてオンラインスキャ ンサイトの紹介など)
		- f. 問い合わせ窓口の連絡先

#### Windows XP サポート終了について **IPA**

2014年4月9日(日本時間) にWindows XPのサポートが終了します。 これにより、新たな脆弱性が発見されてもセキュリティ更新プログラム が提供されなくなり、ウイルスや不正アクセスの脅威にさらされたまま の状態になる可能性が高まります。

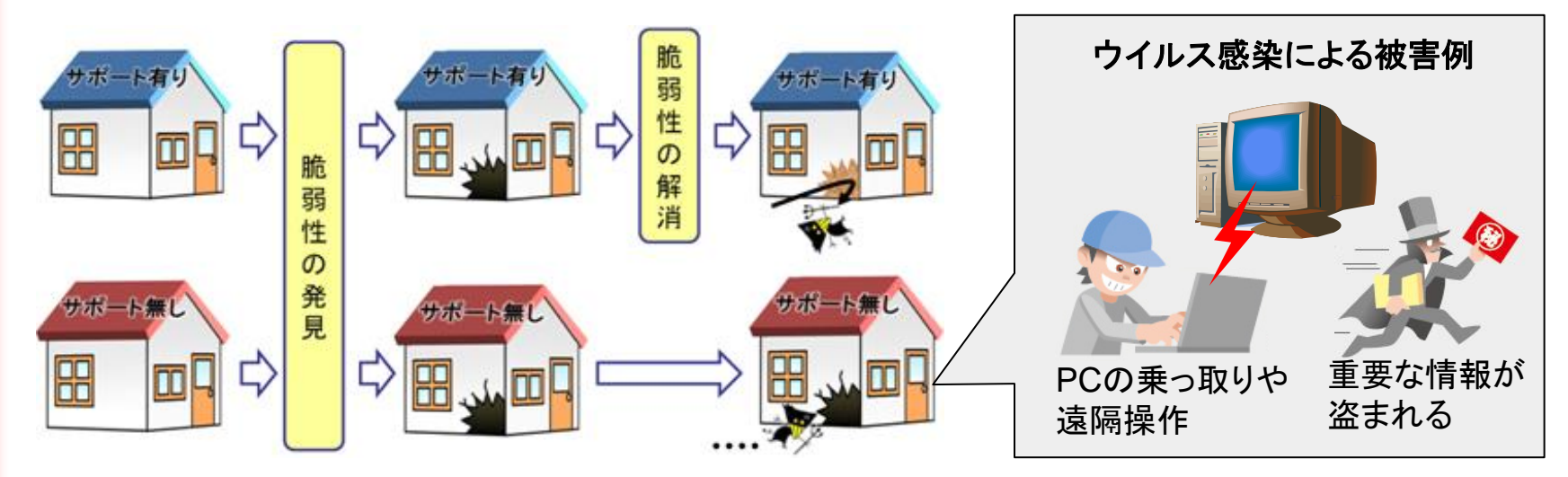

サポート終了 OS を家にたとえた場合のイメージ図

詳しくは・・・ ■Windows XPのサポート終了について(IPA) http://www.ipa.go.jp/security/announce/winxp\_eos.html

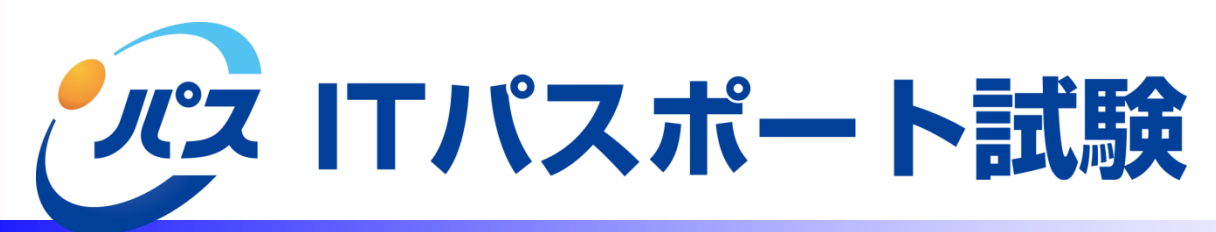

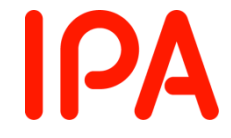

 $<$ PR $>$ 

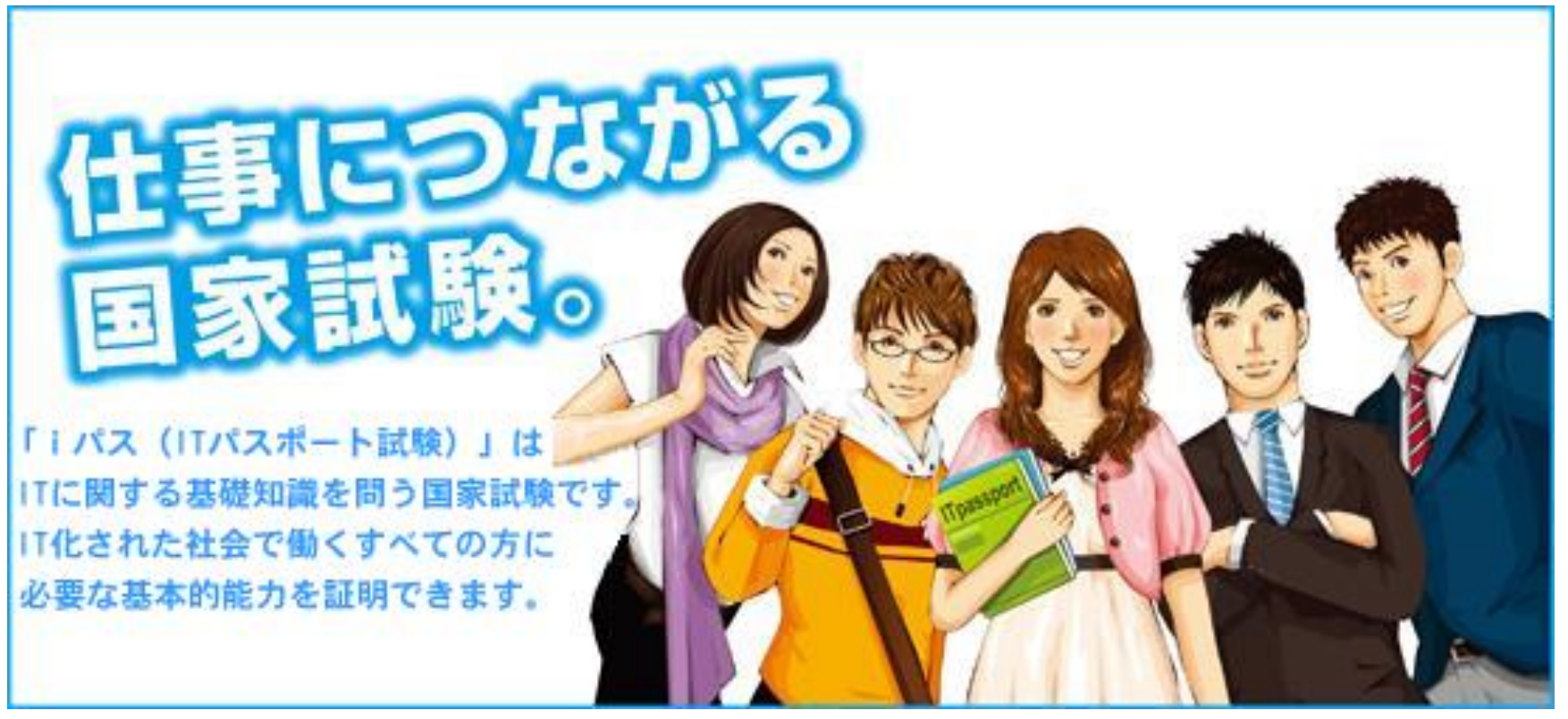

# **http://www.jitec.ipa.go.jp/ip/**

#### 独立行政法人情報処理推進機構 Information-technology Promotion Agency, Japan

#### セキュリティセンター(**IPA/ISEC**) **http://www.ipa.go.jp/security/** ★情報セキュリティ安心相談窓口: TEL:03(5978)7509 **(**平日**10:00-12:00**、**13:30-17:00)** FAX :03(5978)7518 **E-mail**: **anshin@ipa.go.jp**